Homework class

Write a Homework class.

A Homework object has two String attributes:

String name String dueDate

and one boolean attribute:

boolean completed

The Homework class has one constructor which accepts the name and due date in that order and which sets the completed attribute to false.

The Homework class has two methods:

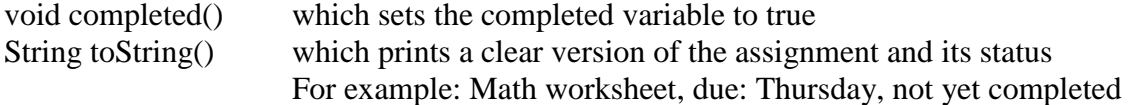

After writing the class, create three assignments, print them, and then mark one of them done and re-print it.